## EVIDENCIJA UTROŠKA GORIVA I MAZIVA

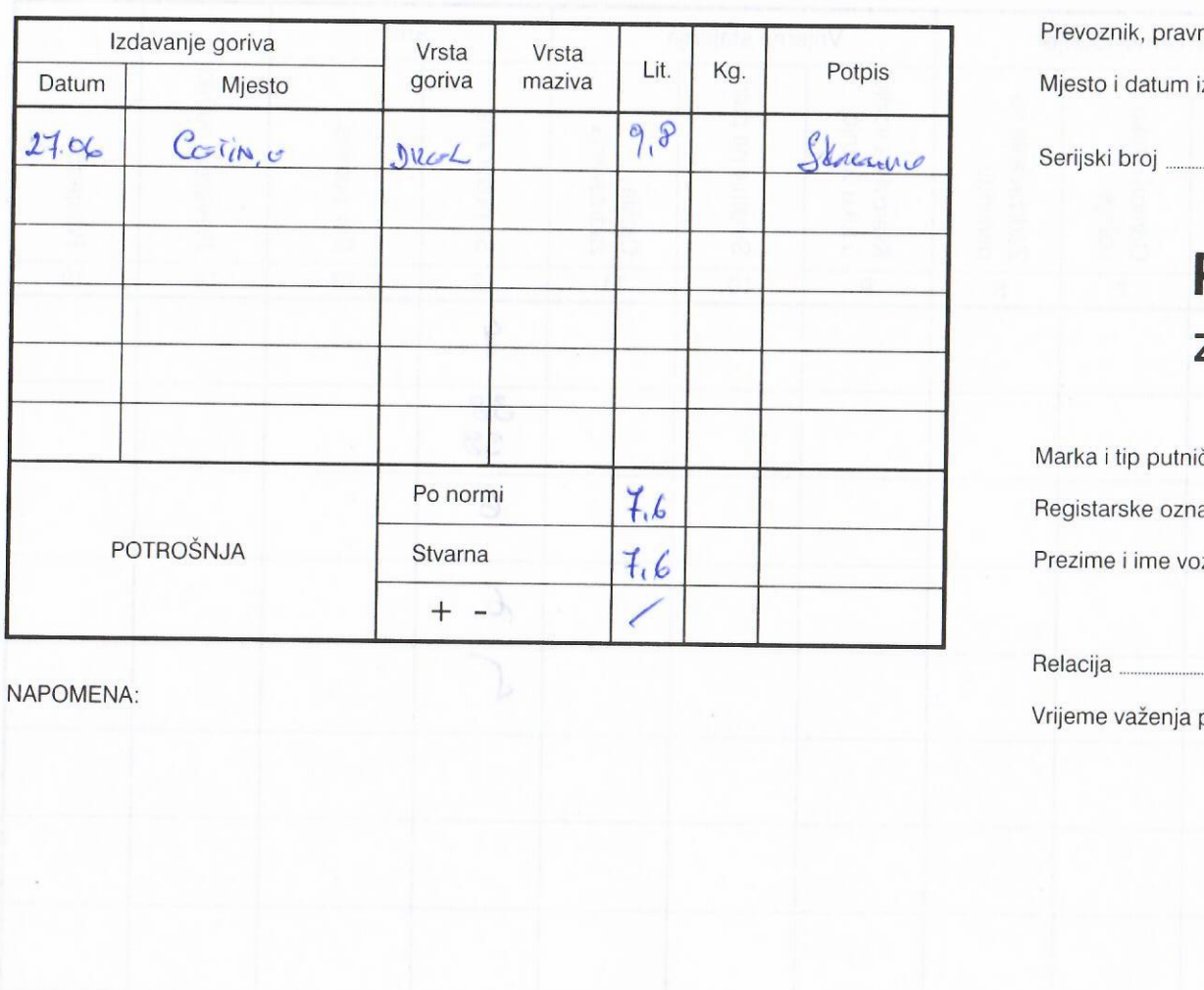

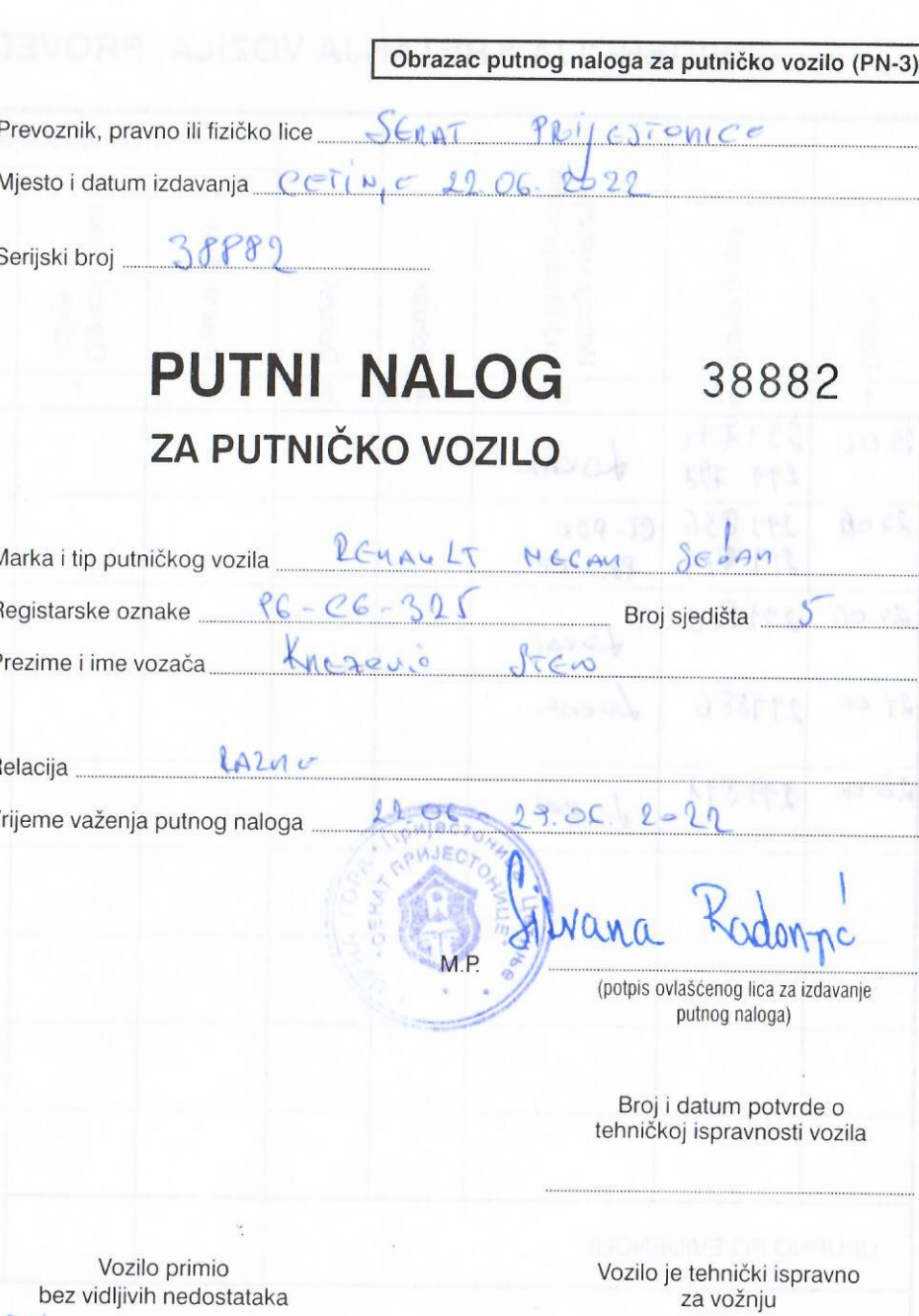

bez vidljivih nedostataka Skacceric

(potpis vozača)

 $M.P.$ 

(potpis odgovornog lica za tehničku isravnost)

## Vrijeme vožnje Relacija kretanja i<br>zadržavanja vozila Vrijeme stajanja km Kvarovi na vozilu<br>u toku vožnje Zadržavanje na<br>parkingu Prevezeni putnici Odmori u toku<br>vožnje Smetnje na putu Stanje brojila Vrijeme (5-4) Ostala<br>zadržavanja Sa putnicima  $\Rightarrow$  Polazak Bez putnika Datum Dolazak  $\left| \mathcal{E} \right|$ Primjedbe  $\overline{2}$  $\mathbf{1}$  $\overline{3}$  $\overline{5}$ 6  $\overline{7}$  $\overline{8}$  $\overline{9}$  $2206$  $7533754$  $10$  $11$  $12$ 13  $14$ 15 LOCAL  $27979$  $4$  $20.06$  $279836$ <br> $279874$  $CT-POC$ 38  $PBC-CT$  $\epsilon$ 38  $24.06$  $279880$ Loral 6  $24.06$ 299886 Local  $6\overline{6}$  $28.06$  $279891$ Lour  $\sqrt$  $1.0011h$ aonyman jo UKUPNO PO EVIDENCIJI: bez vidipo nedostataka NAPOMENA:

## EVIDENCIJA KRETANJA VOZILA, PROVEDENOG VREMENA I UČINKA KOJU VODI VOZAČ

PUTNI NALOG ZA PUTNIČKO VOZILO A4 (PN-3)